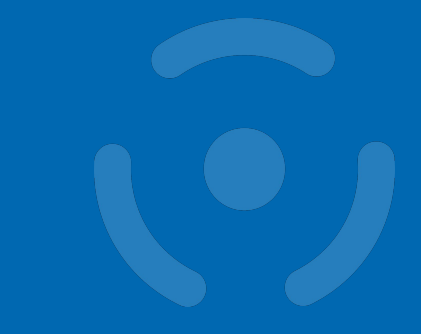

#### **Semestral Project**

**PV204 – Security Technologies**

Spring 2023

# **CROCS**

**Centre for Research on Cryptography and Security** 

PV204 – Semestral project CROCS\_MUNI et al. exterior can be calculated by [CRoCS\\_MUNI](https://twitter.com/CRoCS_MUNI) et al. exterior can be calculated by CRoCS\_MUNI et al. exterior can be calculated by CRoCS\_MUNI et al. exterior can be calculated by CRo

# **Project introduction**

- Teams of three people
- One of four topics
	- ‒ JavaCard secret storage
	- ‒ Message board secured by Noise protocol and TPM
	- ‒ SGX device-locked password manager
	- ‒ Trusted timestamping server with threshold signing key
- Four project phases (each  $\sim$ 3 weeks)
- Up to 30 points awarded
	- ‒ Bonus points possible for exceptional contribution
- Questions
	- By email [xdufka1@fi.muni.cz](mailto:xdufka1@fi.muni.cz)
	- ‒ Available for consultations on Thu 12:00-13:00 in A403

# **JavaCard secret storage**

- Implement a JavaCard applet for storing secrets with functionality:
	- ‒ Storage of secrets (name-value pairs)
	- ‒ Listing of available secret names
	- ‒ Reveal value of a requested secret (only when the correct PIN is provided)
	- $-$  PIN change
- Implement an application for interacting with the applet
	- ‒ An application that will be able to query all required functionality
- Establish secure channel between smartcard and host for communication
- Resources

**CROCS** 

- ‒ <https://github.com/crocs-muni/javacard-gradle-template-edu>
- ‒ <https://docs.oracle.com/javacard/3.0.5/api/index.html>
- ‒ <https://github.com/licel/jcardsim>

### **Message board secured by Noise and TPM**

- Implement a simple message board to which clients can post messages
- Secure the connection to server via Noise protocol
- Client authentication using TPM
	- ‒ Register on the first interaction
		- At this point only the server needs to be authenticated (e.g., known certificate)
	- ‒ Further communication is authenticated using TPM
		- Both sides need to be authenticated
		- Changes to the client device should be detectable
- **Resources**

**CROCS** 

- ‒ <https://www.noiseprotocol.org/>
- ‒ <https://github.com/tpm2-software/tpm2-tools>

## **SGX device-locked password manager**

- Implement a simple password manager that relies on SGX with functionality:
	- ‒ Storing credentials (website name, username, password)
	- ‒ Reading credentials for a selected website
	- ‒ Listing all stored webservice names
	- ‒ Changing master password
- Provide a user interface that demonstrates all the functionality
- The password vault should not be decryptable on another device
	- ‒ Master password is only optional for additional security
	- See SGX sealing
- **Resources**

**CRふCS** 

- ‒ <https://www.intel.com/content/www/us/en/developer/tools/software-guard-extensions/overview.html>
- ‒ <https://github.com/intel/linux-sgx>

# **Trusted timestamping server with threshold signing key**

- Implement a trusted timestamping server that secures its key via MPC
	- ‒ Generate a signing key and output the corresponding public key
	- ‒ Provide an interface for submitting documents for timestamping
	- ‒ Output timestamped documents signed with its private key
- Use multi-party computation to avoid single point of failure
	- ‒ Distribute the private key shares among multiple servers
	- Use threshold signing scheme (2-of-3) to create the signature
- Provide an interface for interacting with the server
- **Resources**

**CRふCS** 

- ‒ <https://github.com/ZenGo-X/multi-party-ecdsa>
- ‒ <https://github.com/isislovecruft/frost-dalek>

## **Project phase outputs**

- $\bullet$  Phase I deadline 3rd week
	- ‒ Teams of 3 people, project topic, GitHub repository
- Phase II deadline 7th week  $(5 \text{ points})$ 
	- ‒ Project design, the first part of the implementation, report
- Phase III deadline 10th week  $(10 \text{ points})$ 
	- ‒ Final implementation, recording of a project presentation
- Phase IV deadline 14th week  $(15 \text{ points})$ 
	- ‒ Report of analysis of another team's project, presentation at the last lecture

#### **CRふCS**

## **Phase I**

- Form teams of 3 people
- Decide on project topic
	- ‒ Prepare development environment for the selected technology stack
	- Make sure everyone in your team can use it
- Create a **private** repository on GitHub
	- ‒ Invite dufkan as a reader
- Write an email to [xdufka1@fi.muni.cz](mailto:xdufka1@fi.muni.cz) containing:
	- ‒ Team member names + GitHub usernames
	- ‒ Selected project topic
	- ‒ Link to the GitHub repository
- Deadline: 26. 2. 2023

#### **CROCS**

## **Phase II**

- Study the selected technology stack
- Design your project
	- ‒ Describe the architecture of your project
- Start working on the implementation
	- You should have a prototype ready by the end of this phase
- Prepare 3-4 page report
	- ‒ Brief description of selected technologies
	- ‒ How you intend to use the technologies in your project
	- ‒ Overall project design
	- ‒ Current progress
- Deadline: 26. 3. 2023
	- Submit the report to IS

#### **CROCS**

# **Phase III**

- Finalize the implementation
- Prepare and record a presentation of your project (10 minutes)
	- ‒ Project design
	- ‒ Implementation
	- ‒ Issues and solutions
	- ‒ Application demonstration
- Deadline: 16. 4. 2023
	- ‒ Submit presentation slides and the recording to IS
	- ‒ Submission from this phase will be made available to reviewing teams

#### **CROCS**

# **Phase IV**

- Perform security analysis of assigned teams' project
	- ‒ Search for issues both in the design and the implementation
	- ‒ Discuss what attacks the issues can lead to
	- ‒ Try to exploit discovered vulnerabilities
	- ‒ Prepare a report of your analysis
- Prepare a presentation for the last lecture  $(\sim8 \text{ minutes})$ 
	- ‒ Analyzed project description
	- ‒ Design and implementation issues (at least 1 of each)
	- ‒ Possible attacks due to the issues
	- ‒ Realized attacks (try at least 1)
- Deadline: 14. 5. 2023
	- ‒ Upload report and presentation slides to IS